# **Автоматизация работы ПТО с использованием «умного» поиска и ИИ**

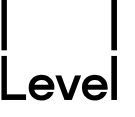

**Очень часто внешние подрядчики предоставляют спецификацию только в графическом виде в формате \*.pdf**

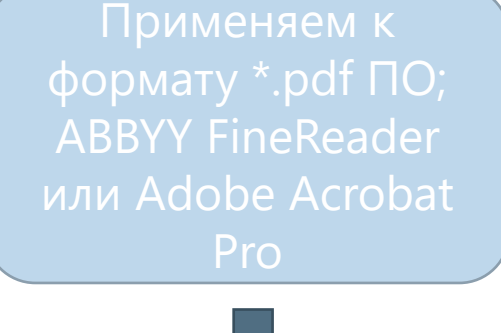

файл Excel в ГОСТ

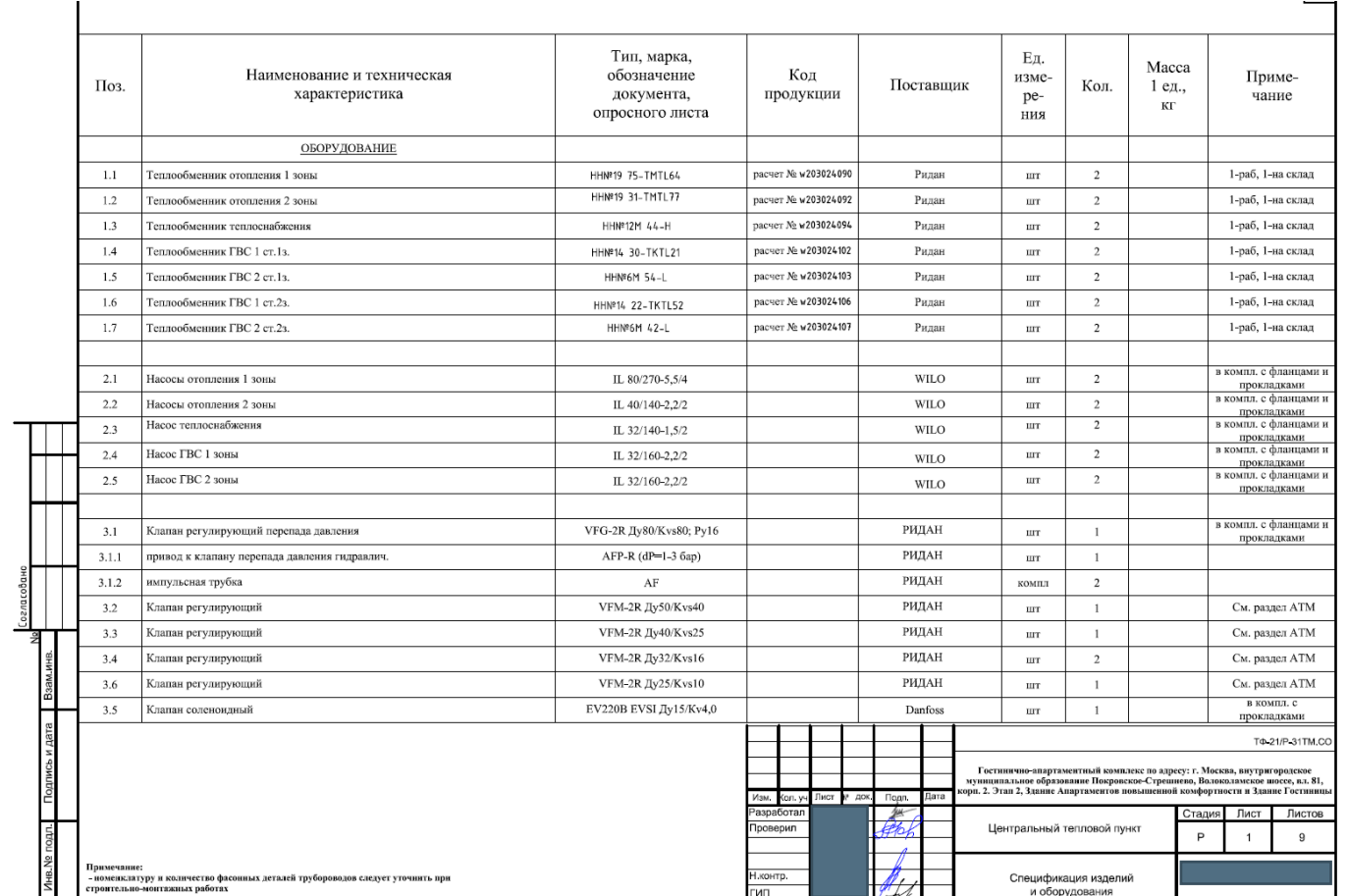

Формат АЗ

### **Применение «умного» поиска при поиске работ и материалов**

-evel

 $\Theta$ 

 $\mathcal{C}$  $\leftarrow$   $\rightarrow$ А Не защищено

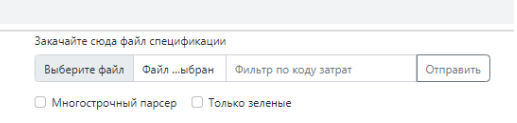

#### $\leftarrow$   $\rightarrow$  X **A** He защищено

#### Ведомость объема работ (ВОР)

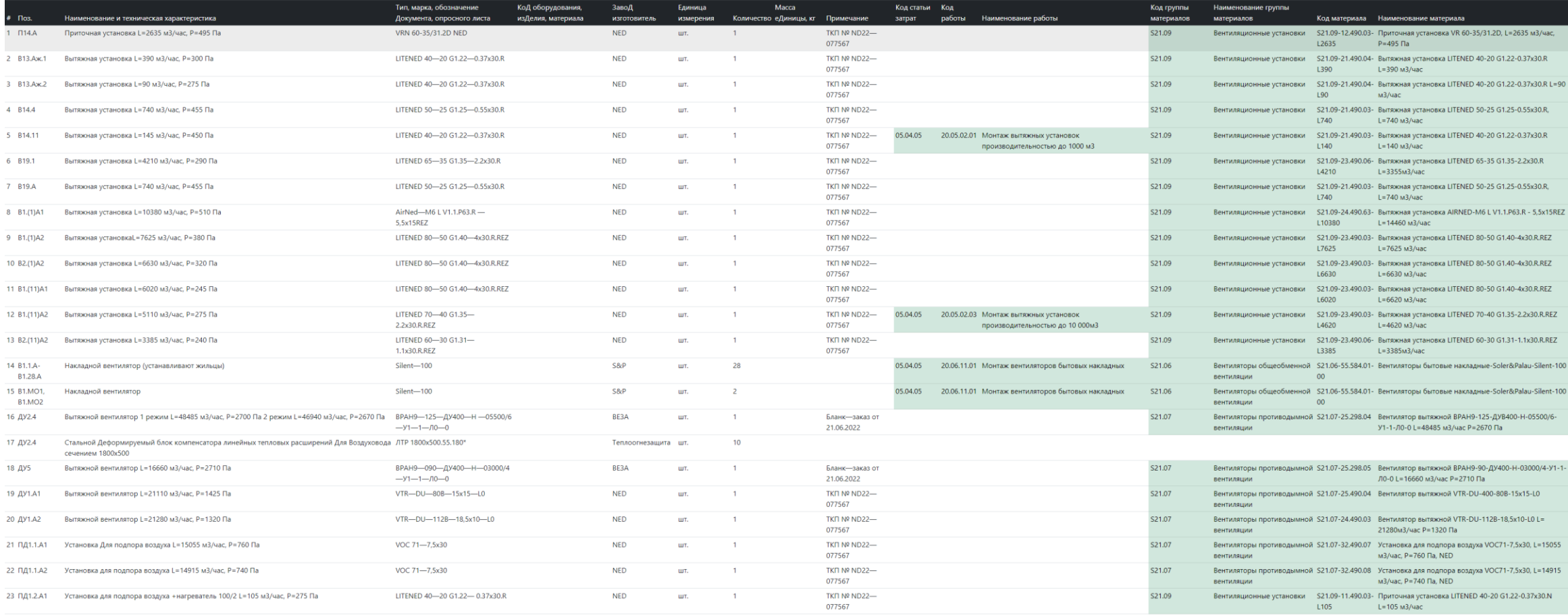

### **Применение «умного» поиска при поиске работ и материалов**

-evel

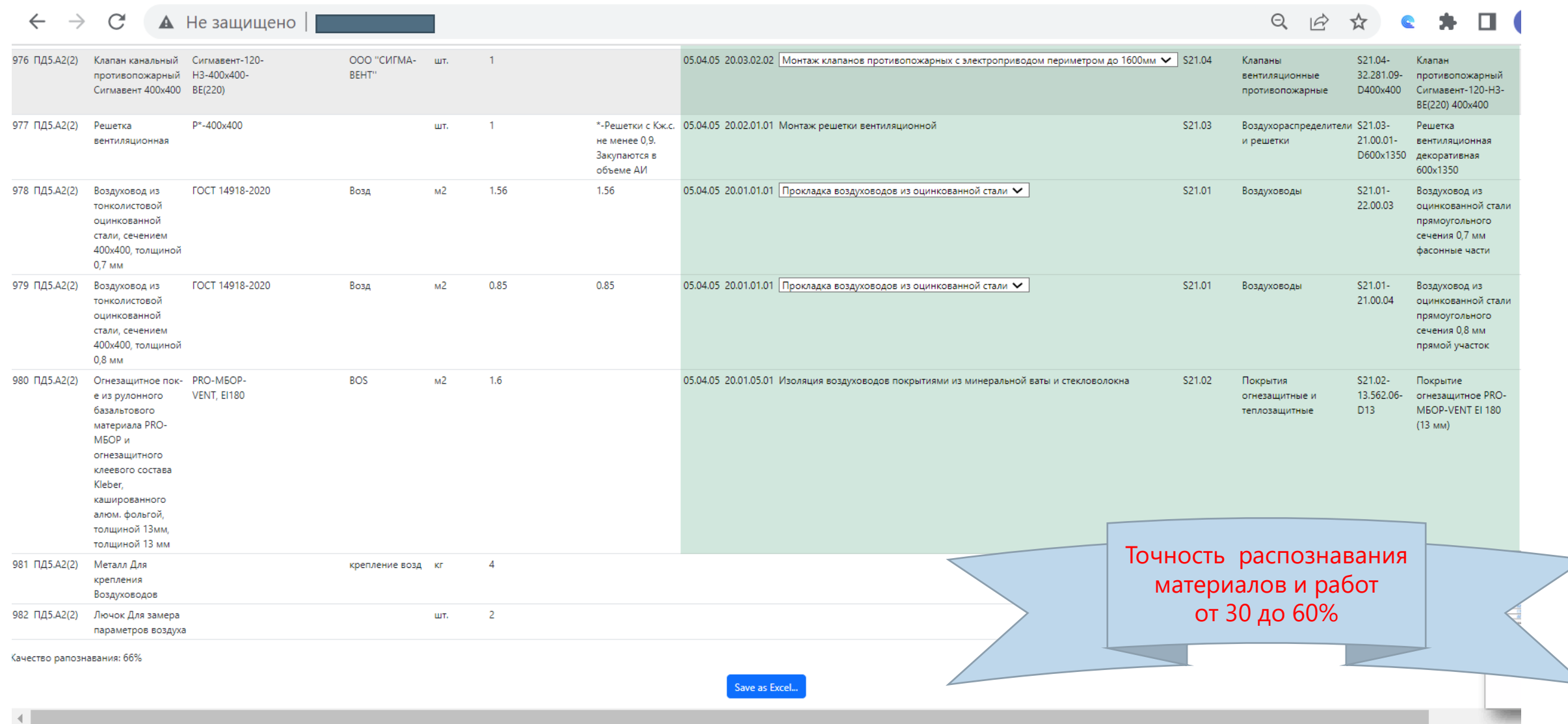

## Планы на будущее в использовании ИИ

указа

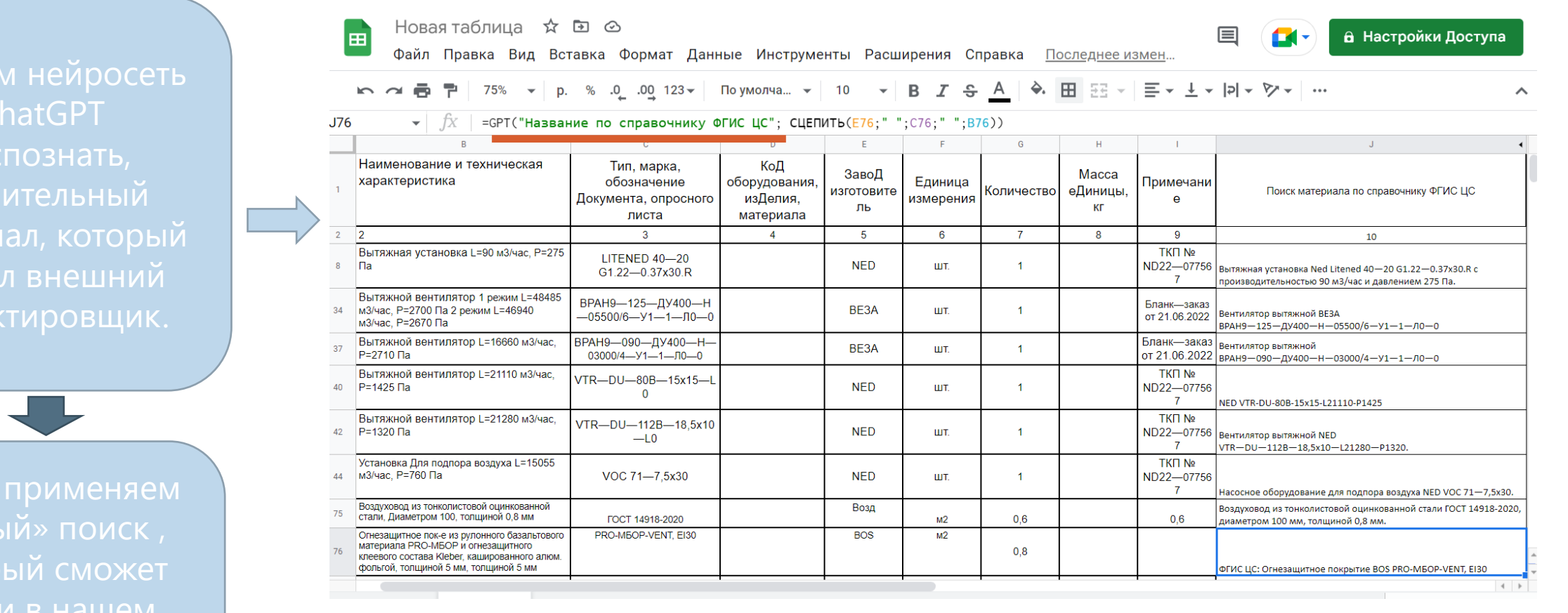

### Что дальше...

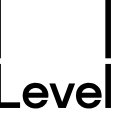

Создание личного кабинета ПТО представленных выше

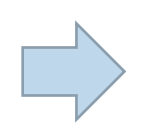

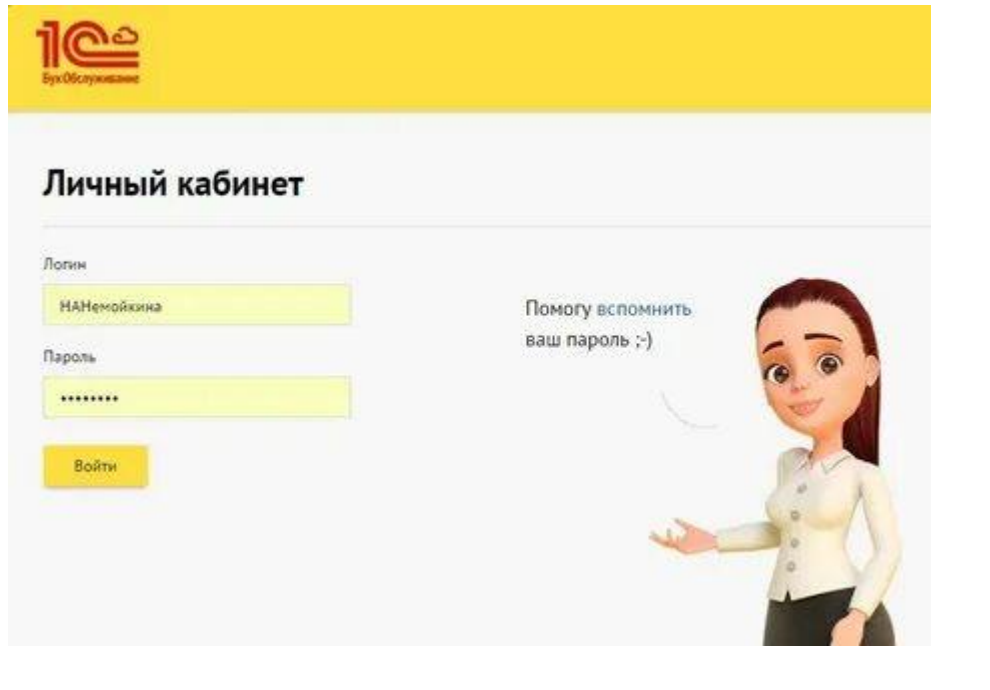

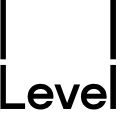

**Спасибо за внимание !!!!**